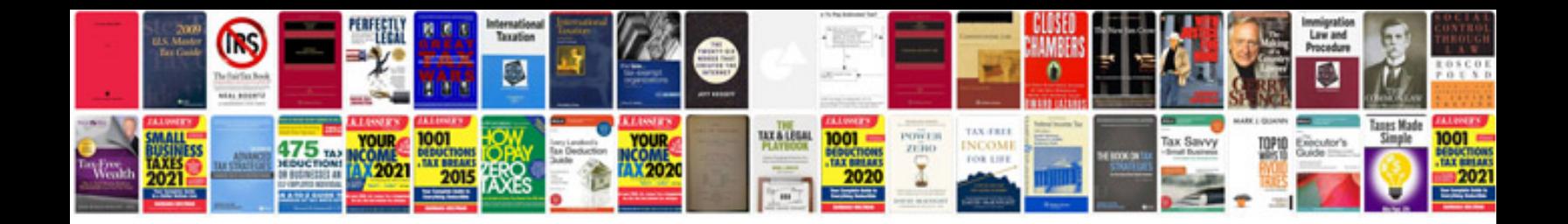

**Rover 25 manual**

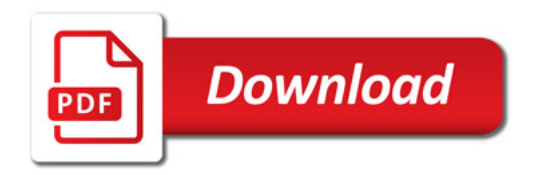

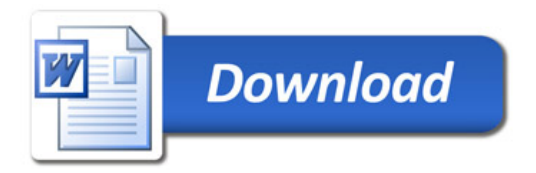